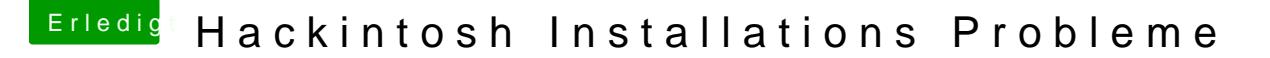

Beitrag von uDog vom 25. Januar 2014, 22:27

https://www.youtube.com/watch?v=uYBqQU1bUtY&feature=youtube\_gdata\_pla

Und wenn ich mit iboot Legacy starte, mit den dart, npci, graphicsenable kommt das hier :